**MINISTERE DE LA COMMUNAUTE FRANCAISE ADMINISTRATION GENERALE DE L'ENSEIGNEMENT ENSEIGNEMENT DE PROMOTION SOCIALE** 

## **DOSSIER PEDAGOGIQUE**

## **UNITE D'ENSEIGNEMENT**

# **PROJET DE DEVELOPPEMENT SGBD**

**ENSEIGNEMENT SUPERIEUR DE TYPE COURT Domaine : Sciences économiques et de gestion** 

#### **CODE : 7544 03 U32 D1 CODE DU DOMAINE DE FORMATION : 710 DOCUMENT DE REFERENCE INTER-RESEAUX**

**Approbation du Gouvernement de la Communauté française du 16 juillet 2013, sur avis conforme de la Commission de concertation**

## **PROJET DE DEVELOPPEMENT SGBD**

### **ENSEIGNEMENT SUPERIEUR DE TYPE COURT**

## **1. FINALITES DE L'UNITE D'ENSEIGNEMENT**

### **1.1. Finalités générales**

Dans le respect de l'article 7 du décret du 16 avril 1991 organisant l'enseignement de promotion sociale de la Communauté française, cette unité d'enseignement doit :

- concourir à l'épanouissement individuel en promouvant une meilleure insertion professionnelle, sociale, culturelle et scolaire ;
- répondre aux besoins et demandes en formation émanant des entreprises, des administrations, de l'enseignement et d'une manière générale des milieux socio-économiques et culturels.

## **1.2. Finalités particulières**

L'unité d'enseignement vise à permettre à l'étudiant :

- de maîtriser les mécanismes de gestion des données dans une base de données par la programmation ;
- de reconnaître et de différencier les types de contraintes préservant la cohérence des données par la programmation ;
- d'utiliser un langage de développement actualisé ;
- de développer une réflexion technique face aux erreurs engendrées par un gestionnaire de bases de données ;
- $\bullet$  de développer une interface visuelle de gestion des données;
- de réaliser des jeux de test et de débugger l'application.

## **2. CAPACITES PREALABLES REQUISES**

## **2.1. Capacités**

#### **En programmation orientée objet :**

*En disposant d'une structure informatique matérielle et logicielle opérationnelle, d'une documentation appropriée, les consignes de réalisation de l'application lui étant précisées,* 

- concevoir, installer et utiliser des objets appropriés à la solution ;
- concevoir et mettre en œuvre une procédure de test partiel et intégré ;
- justifier sa méthode de résolution ainsi que ses choix conceptuels et méthodologiques.

## **En gestion et exploitation de bases de données**

*dans le respect des consignes données, en disposant d'une station informatique opérationnelle équipée d'un logiciel « Bases de données », en respectant les contraintes syntaxiques de celui-ci et sur base d'un cahier de charges précis,* 

- développer et tester des procédures stockées à l'aide du langage SQL ;
- programmer et tester des « déclencheurs avant et après » dans un environnement SQL.

## **2.2. Titres pouvant en tenir lieu**

Attestations de réussite des unités d'enseignement : « Programmation Orientée Objet », code n°7525 21 U32 D2 et « Gestion et exploitation de bases de données », code n° 7544 21 U32 D2.

## **3. ACQUIS D'APPRENTISSAGE**

## **Pour atteindre le seuil de réussite, l'étudiant sera capable :**

*dans le respect des consignes données, en disposant d'une station informatique opérationnelle équipée d'un logiciel « Bases de données », d'un outil de développement et sur base d'un cahier des charges fourni par le chargé de cours, en utilisant les dernières techniques d'accès aux bases de données,* 

- d'élaborer et de défendre un dossier technique reprenant :
	- le schéma de la base de données,
	- l'expression des contraintes en langage usuel,
	- la documentation du code et la gestion des erreurs ;
- d'implémenter une base de données et l'intégrité des données;
- de programmer, de tester et de défendre la programmation de l'interface visuelle qui permet la gestion des données.

## **Pour la détermination du degré de maîtrise, il sera tenu compte des critères suivants :**

- l'utilisation pertinente des procédures développées,
- le niveau de fiabilité des tests,
- le degré d'autonomie atteint,
- l'utilisation judicieuse du vocabulaire informatique.

## **4. PROGRAMME**

L'étudiant sera capable :

## **4.1. Laboratoire : Concepts de développement SGBD**

*en disposant d'une station informatique opérationnelle équipée d'un logiciel « Bases de données », d'un outil de développement, en utilisant les dernières techniques d'accès aux bases de données,* 

- de se connecter sur une base de données par programmation ;
- d'ajouter, de modifier, de supprimer des données par programmation ;
- de vérifier l'intégrité des données par programmation ;
- de récupérer et de gérer les erreurs générées par la base de données par programmation ;
- d'implémenter une interface visuelle qui permet la gestion et la validation des données ;
- de programmer des transactions ;
- de découper la programmation en différentes couches (Data Access Layer, Business Object, Business Layer…) ;
- ◆ de débugger la programmation (breakpoint, Statut des variables, Step by step...).

#### **4.2. Laboratoire : Projet de développement SGBD**

*en disposant d'une station informatique opérationnelle équipée d'un logiciel « Bases de données », d'un outil de développement et sur base d'un cahier des charges fourni par le chargé de cours,* 

*en utilisant les dernières techniques d'accès aux bases de données,* 

- d'implémenter la base de données et l'intégrité des données ;
- d'implémenter et de débugger une interface visuelle qui gère et valide les données et leur intégrité.

## **5. CHARGE(S) DE COURS**

Un enseignant ou un expert.

L'expert devra justifier de compétences issues d'une expérience professionnelle actualisée dans le domaine en relation avec le programme du présent dossier pédagogique.

## **6. CONSTITUTION DES GROUPES OU REGROUPEMENT**

Pour le laboratoire « Projet de développement SGBD », il est recommandé de ne pas dépasser un étudiant par poste de travail.

## **7. HORAIRE MINIMUM DE L'UNITE D'ENSEIGNEMENT**

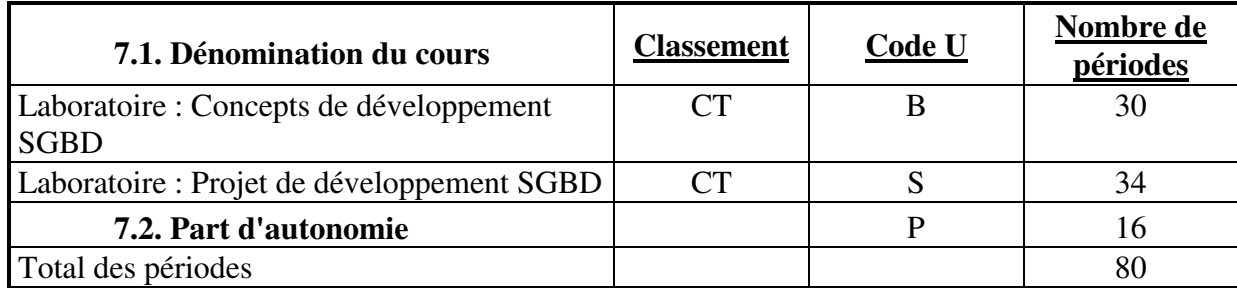